# Modelo de Regressão Logística

Alexandre Cristovão Maiorano

*alexandre.maiorano@usp.br*

ICMC/USP

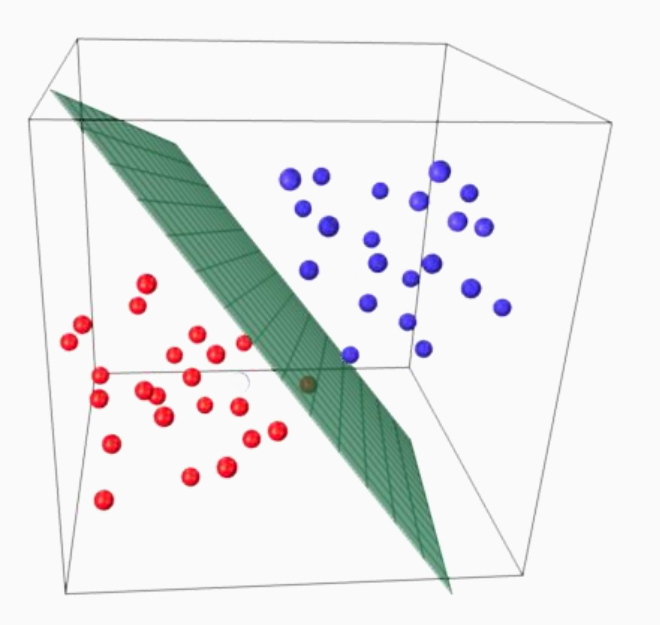

### Variável aleatória

• Variável aleatória  $X$  é uma função que leva do espaço real para o espaço amostral

 $X: \Omega \rightarrow \Re$ 

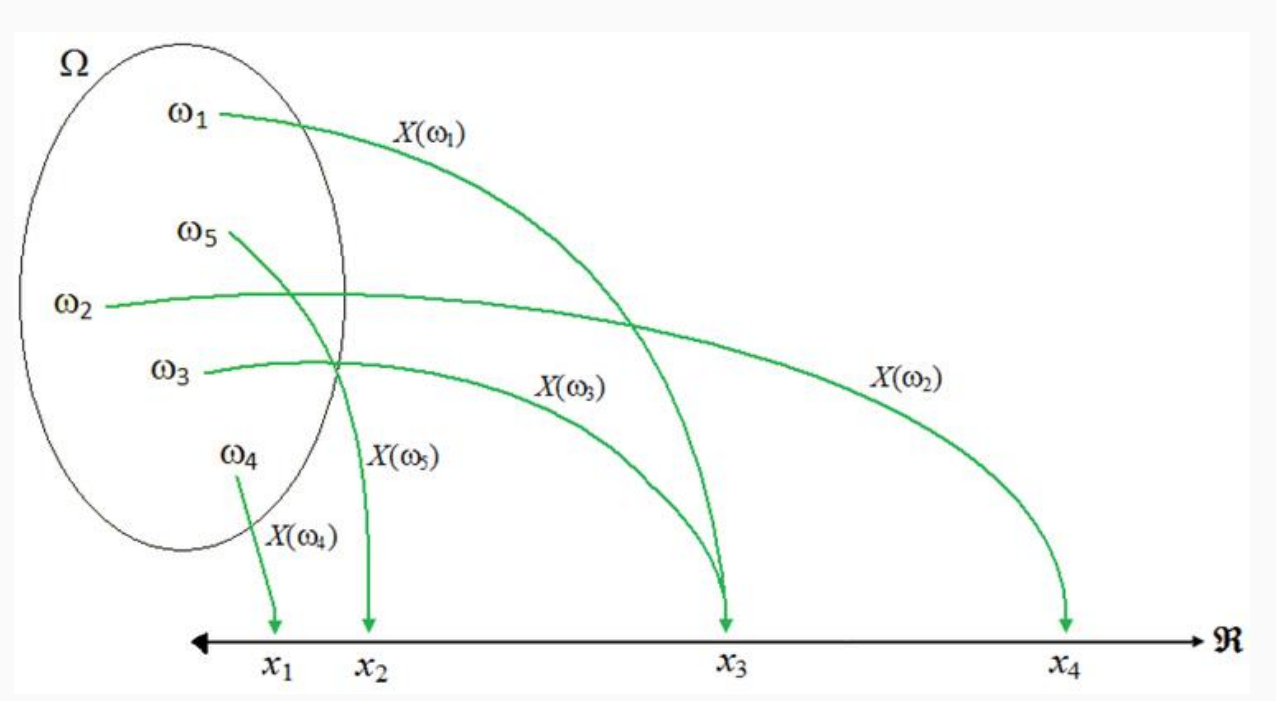

### Variáveis quantitativas

- Contínua: assume qualquer valor numérico em um determinado intervalo ou coleção de intervalos
	- Altura
	- Peso
	- Duração de uma ligação telefônica
	- Tempo até chegar um novo cliente
- Discreta: assume valores que podem ser contados
	- Número de filhos
	- Número de gols
	- Número de cartões de crédito
	- Número de carros que passam pelo pedágio

# Variáveis qualitativas

- Nominais: não existe ordenação entre as categorias
	- Sexo
	- Cor do olho
	- Doente/não doente
	- Raça/cor
- Ordinais: existe ordenação entre as categorias
	- Nível de escolaridade
	- Estágio da doença
	- Escala de dor
	- Nível de satisfação

# Classificação

- Variáveis qualitativas podem assumir valores em um conjunto  $\mathcal{C}$ , tal como
	- Sexo ∈ {masculino, feminino}
	- Cor dos olhos ∈ {preto, castanho, azul, verde}
	- Raça/cor ∈ {branco, pardo, preto, indígena, amarelo}
	- Doença ∈ {sim, não}
- A partir de um vetor  $X$  e uma resposta qualitativa  $Y$  que assume valores no conjunto  $C$ , queremos construir uma função  $C(X)$  que leva em conta valores de  $X$  e prevê o valor de  $\check{Y}$ , isto`é,´ $C(X) \in \mathcal{C}$
- Geralmente estamos interessados em estimar a probabilidade de  $X$  pertencer a cada categoria de  $C$

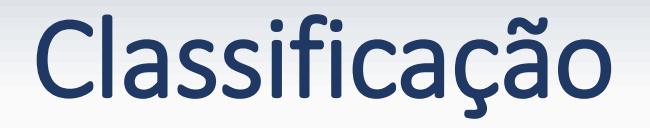

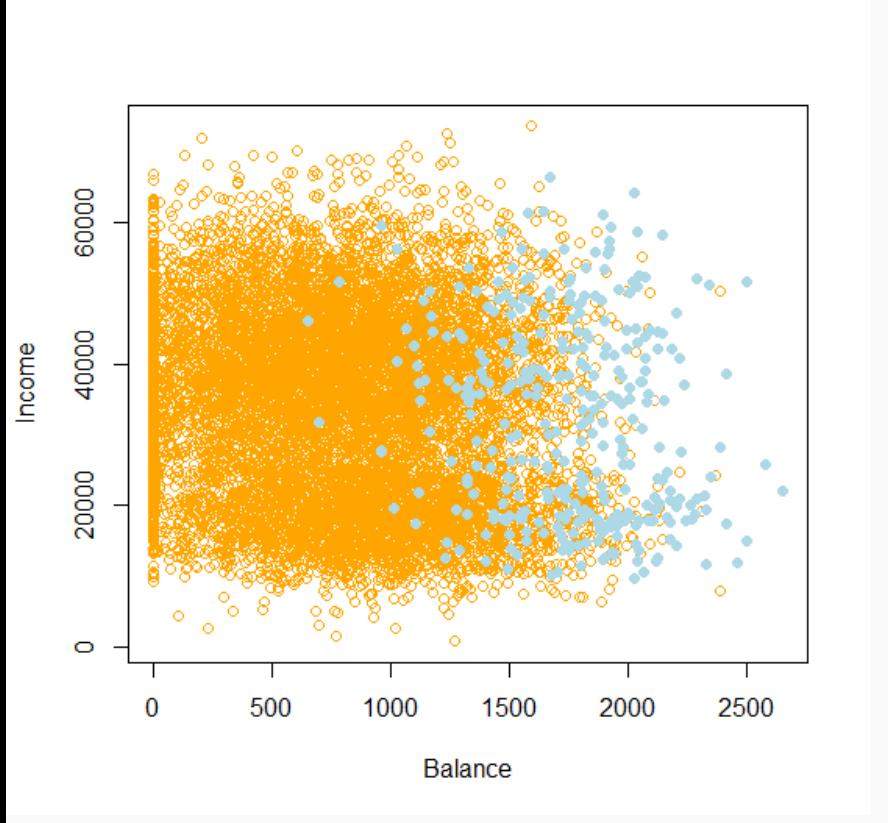

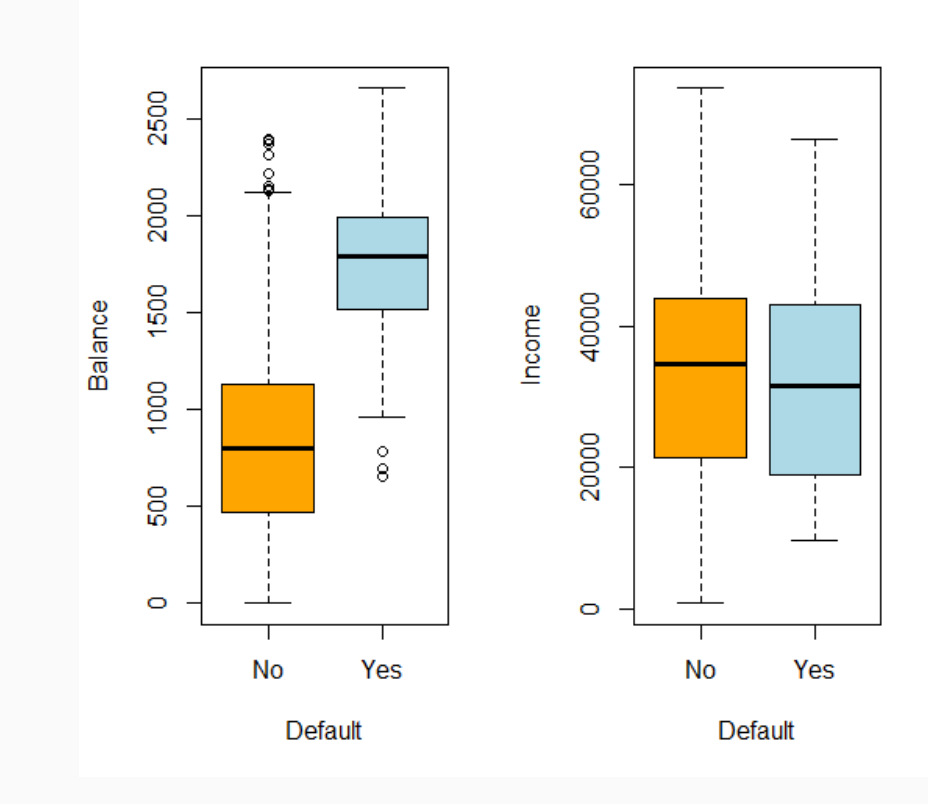

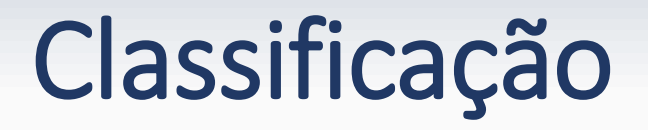

• Suponha que queremos criar uma regra de classificação para a variável Default (mau pagador), que codificamos como

$$
Y = \begin{cases} 0, & \text{se não} \\ 1, & \text{se sim} \end{cases}
$$

• Esse é um caso de variável qualitativa binária que podemos utilizar o modelo de regressão logística para estimar

$$
E(Y|X=x) = P(Y=1|X=x)
$$

### Modelo de regressão logística

• Consideramos  $p(X) = P(Y = 1 | X = x)$  e a variável Balance (saldo devedor) para prever a Default (mau pagador). O modelo logístico é dado pela expressão

$$
p(X) = \frac{e^{\beta_0 + \beta_1 X}}{1 + e^{\beta_0 + \beta_1 X}}
$$

- Nesse caso, não importa os valores de  $\beta_0$ ,  $\beta_1$  ou X, o valor de  $p(X)$  sempre estará entre 0 e 1.
- Rearranjando os termos, podemos obter

$$
\log\left(\frac{p(X)}{1 - p(X)}\right) = \beta_0 + \beta_1 X
$$

• Essa transformação é chamada de *log odds* ou logito de

### Modelo de regressão logística

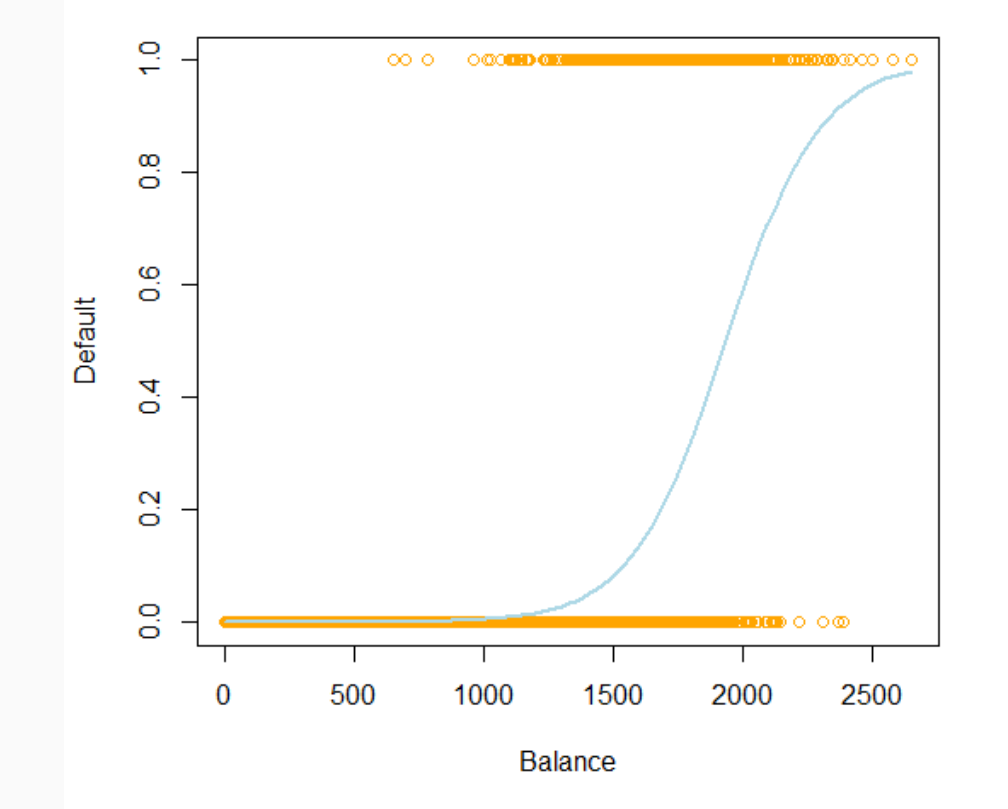

Estimativa Erro Padrão Estatística Teste P-Valor Intercepto -10.6513 0.3612 -29.4900 <0.0001 Balance 0.0055 0.0002 24.9500 <0.0001

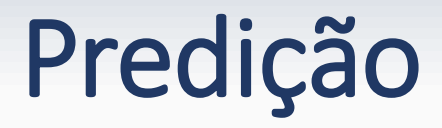

• Qual a probabilidade de uma pessoa com saldo devedor de \$1500.00 não pagar o banco  $(Y = 1)$ ?

$$
\hat{p}(X) = \frac{e^{\hat{\beta}_0 + \hat{\beta}_1 X}}{1 + e^{\hat{\beta}_0 + \hat{\beta}_1 X}} = \frac{e^{-10.6513 + 0.0055 \times 1500}}{1 + e^{-10.6513 + 0.0055 \times 1500}} = 8.31\%
$$

• E saldo de \$2500.00?

$$
\hat{p}(X) = \frac{e^{-10.6513 + 0.0055 \times 2500}}{1 + e^{-10.6513 + 0.0055 \times 2500}} = 95.68\%
$$

• Odds: compara a probabilidade sucesso ( $Y = 1$ ) com a probabilidade de fracasso ( $Y = 0$ )

$$
g(X) = \frac{p(X)}{1 - p(X)} = e^{\beta_0 + \beta_1 X}
$$

• Nosso objetivo é determinar a razão entre odds. Fazendo a razão de odds (OR) para dois valores distintos

$$
OR = \frac{g(X_{j+1})}{g(X_j)} = \frac{e^{\beta_0 + \beta_1 X_{j+1}}}{e^{\beta_0 + \beta_1 X_j}}
$$

• Temos que

$$
\log(OR) = \log\left(\frac{g(X_{j+1})}{g(X_j)}\right) = \log\left(g(X_{j+1})\right) - \log\left(g(X_{j+1})\right)
$$

$$
= \beta_0 + \beta_1 X_{j+1} - \beta_0 - \beta_1 X_j = \beta_1 (X_{j+1} - X_j)
$$

• Tomando  $X_{j+1} - X_j = 1$  (uma unidade) teremos

$$
OR = e(\beta_1)
$$

- Para uma variável categórica levamos em conta as chamadas variáveis dummy (indicadora)
- Supondo uma variável que indica o sexo de uma pessoa {masculino, feminino}, teremos a seguinte variável

$$
X = \begin{cases} 0, & \text{se feminino} \\ 1, & \text{se masculino} \end{cases}
$$

• A razão de odds será igual a

$$
OR = e\{\beta_1 \ (X_{\text{masc}} - X_{\text{fem}})\} = e\{\beta_1 \ (1 - 0)\} = e(\beta_1)
$$

- Características
	- Se  $\beta_1 > 0$  então  $OR > 1 \Longrightarrow p(X_{i+1}) > p(X_i)$
	- Se  $\beta_1$  < 0 então  $OR < 1 \Rightarrow p(X_{i+1}) < p(X_i)$
- Para  $\hat{\beta}_1^-=0.0055$ , temos

I.C. OR 2.5% 97.5% Balance 1.0055 1.0051 1.006

### Modelo de regressão logística

• Com  $p$  variáveis, teremos

$$
\log\left(\frac{p(X)}{1-p(X)}\right) = \beta_0 + \beta_1 X_1 + \dots + \beta_p X_p
$$

$$
p(X) = \frac{e^{\beta_0 + \beta_1 X_1 + \dots + \beta_p X_p}}{1 + e^{\beta_0 + \beta_1 X_1 + \dots + \beta_p X_p}}
$$

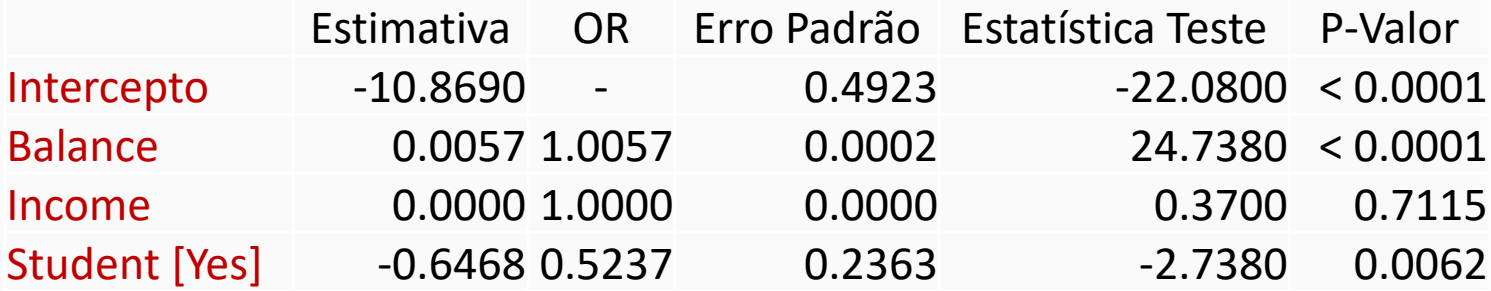

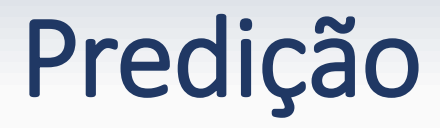

• Qual a probabilidade de uma pessoa com saldo devedor de \$1000.00, salário \$5000.00 e estudante não pagar o banco?

$$
\hat{p}(X) = \frac{e^{-10.8690 + 0.0057 \times 1000 + 0.000 \times 5000 - 0.6468 \times 1}}{1 + e^{-10.8690 + 0.0057 \times 1000 + 0.000 \times 5000 - 0.6468 \times 1}} = 0.03\%
$$

• E se o saldo for \$2000?

$$
\hat{p}(X) = \frac{e^{-10.8690 + 0.0057 \times 2000 + 0.000 \times 5000 - 0.6468 \times 1}}{1 + e^{-10.8690 + 0.0057 \times 2000 + 0.000 \times 5000 - 0.6468 \times 1}} = 47.11\%
$$

### Como avaliar o modelo?

- Matriz de confusão
- Medidas de desempenho
- Curva ROC
- Estatística de Kolmogorov-Smirnov (KS)

### Ponto de corte

- Um ponto de corte  $c$  é um ponto cujo valor é considerado como "divisor" da probabilidade estimada pelo modelo
- Considerando  $Y = 1$ , temos

$$
\hat{p}(X) \ge c \implies \hat{Y} = 1
$$
  

$$
\hat{p}(X) < c \implies \hat{Y} = 0
$$

### Ponto de corte

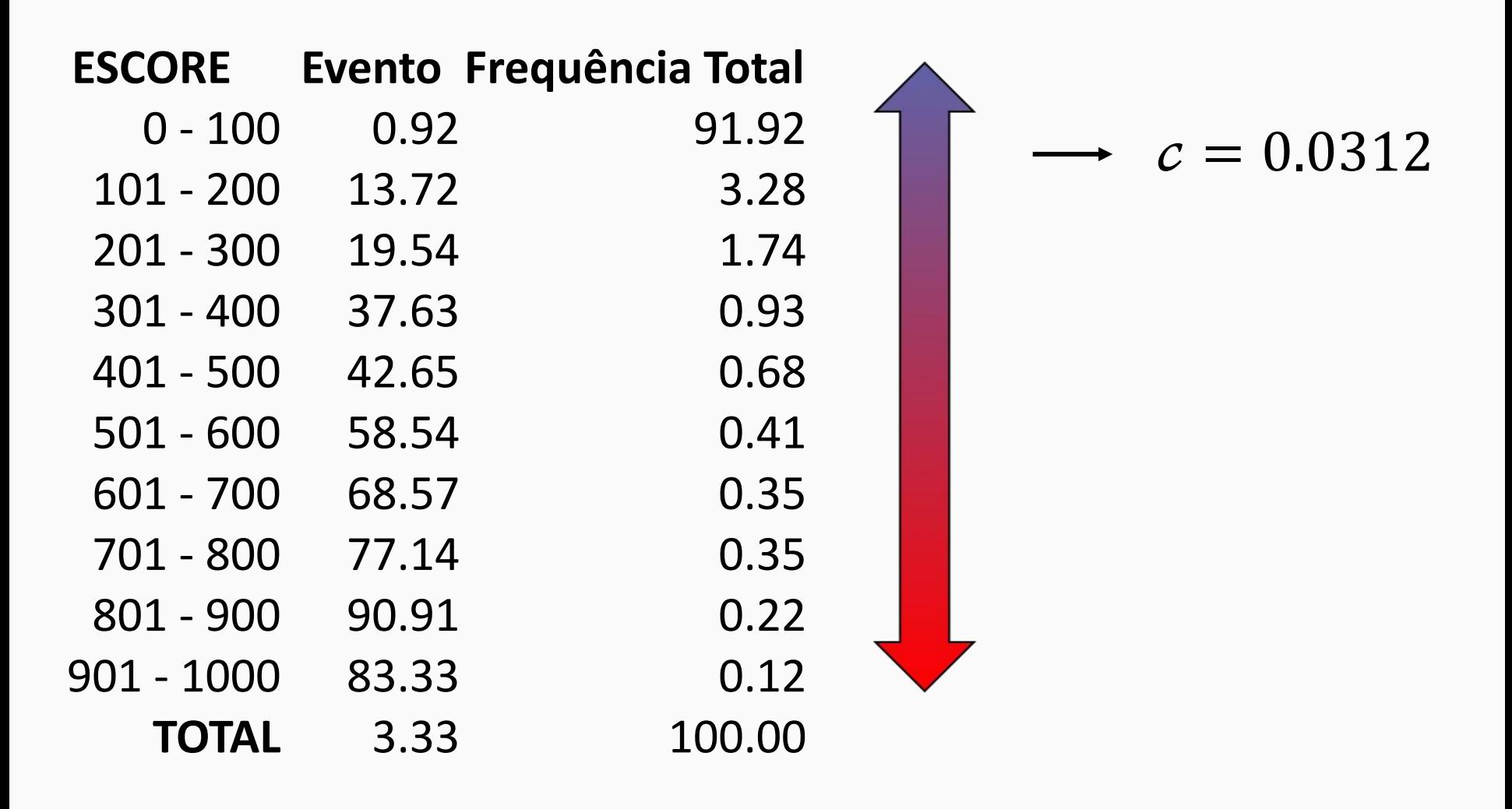

## Matriz de confusão

#### **Condição Predita**

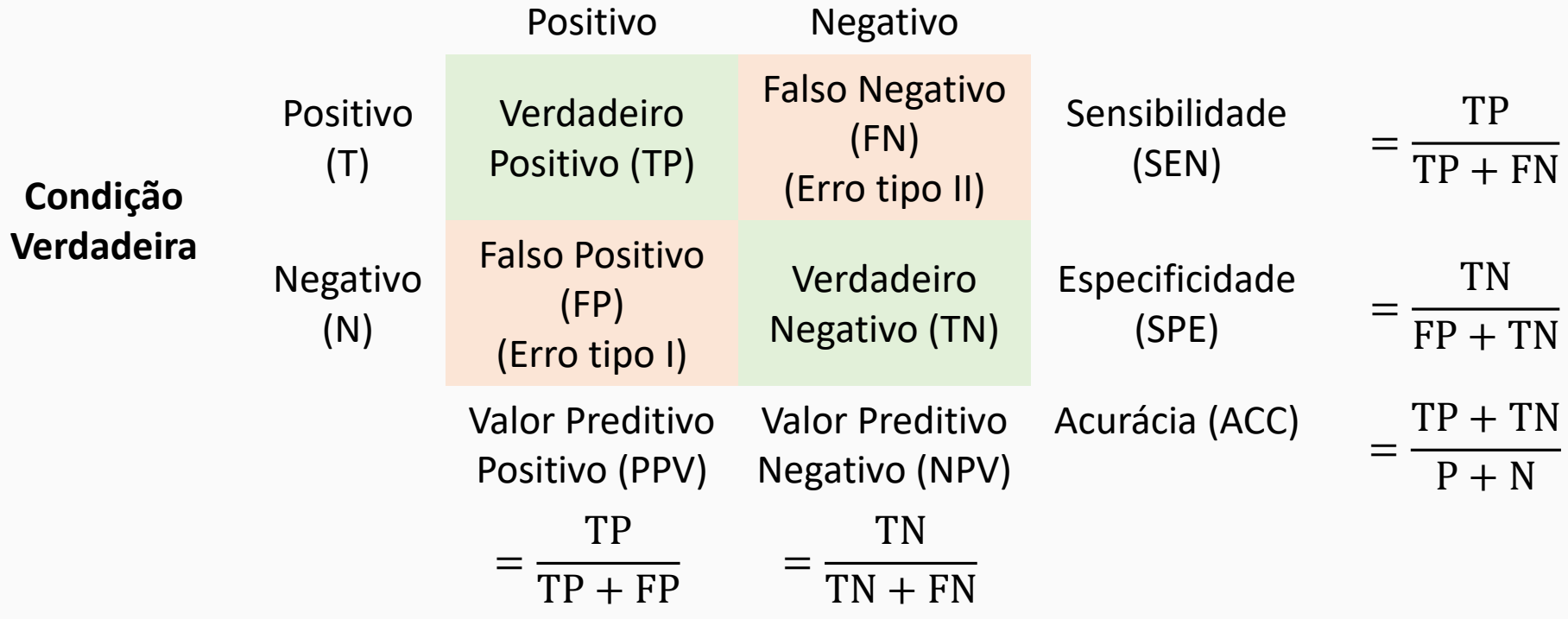

 $MCC =$  $TP \times TN - FP \times FN$  $TP + FP$ )  $\times$  (TP + FN)  $\times$  (TN + FP)  $\times$  (TN + FN

### Matriz de confusão

#### **Condição Predita**

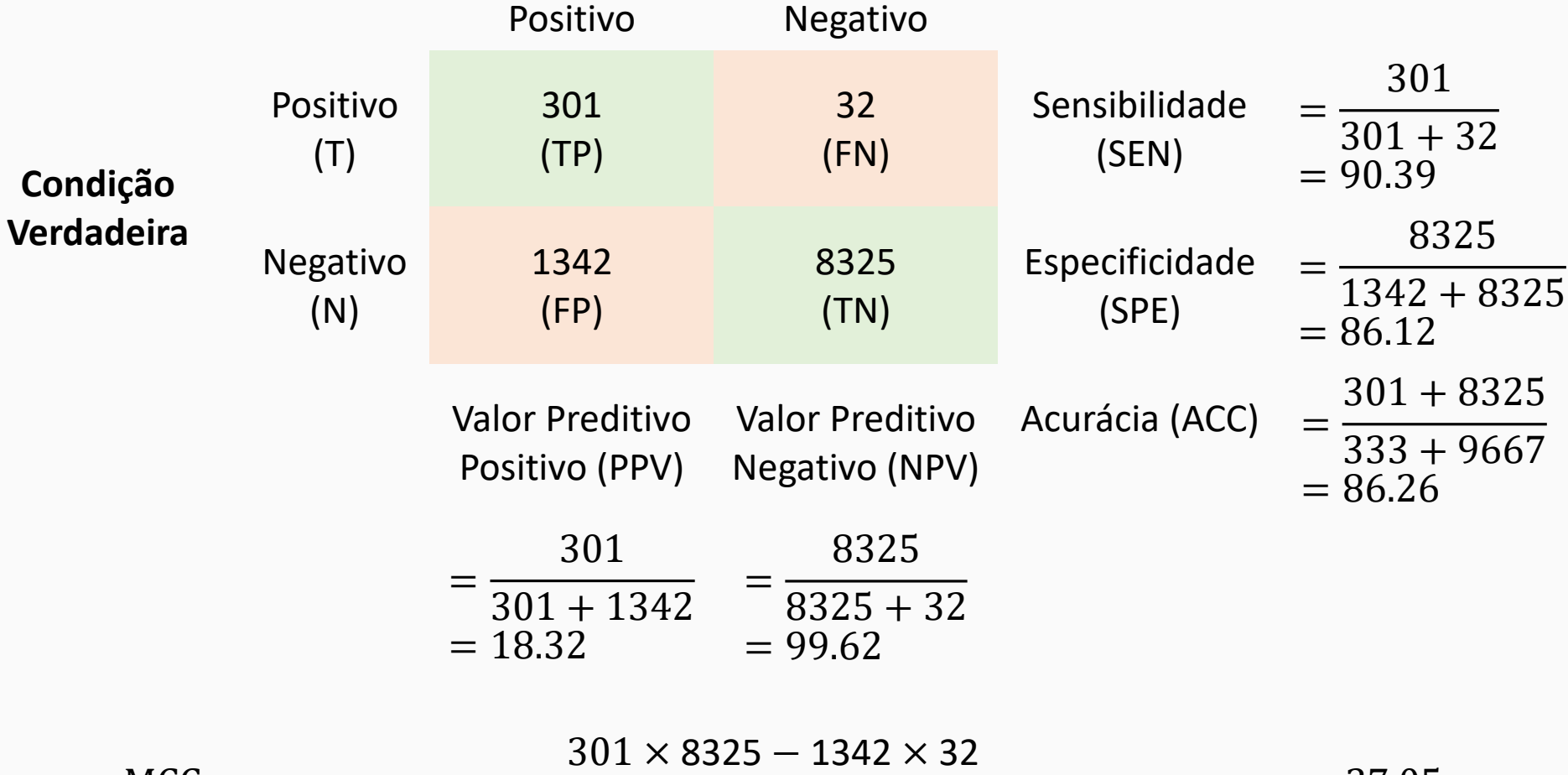

 $MCC = 301 + 1342 \times (301 + 32) \times (8325 + 1342) \times (8325 + 32)$ 

 $= 37.05$ 

### Curva ROC

- Ferramenta gráfica para visualizar a capacidade de predição do modelo de acordo com diversos pontos de corte obtidos elas probabilidades estimadas
- Variando os pontos de corte, também variamos as medidas de desempenho
- A curva ROC é obtida a partir de duas medidas:
	- 1-Especificidade: proporção de negativos classificados como positivos
	- Sensibilidade: proporção de positivos classificados como positivos
- Avaliar a área sob a curva!

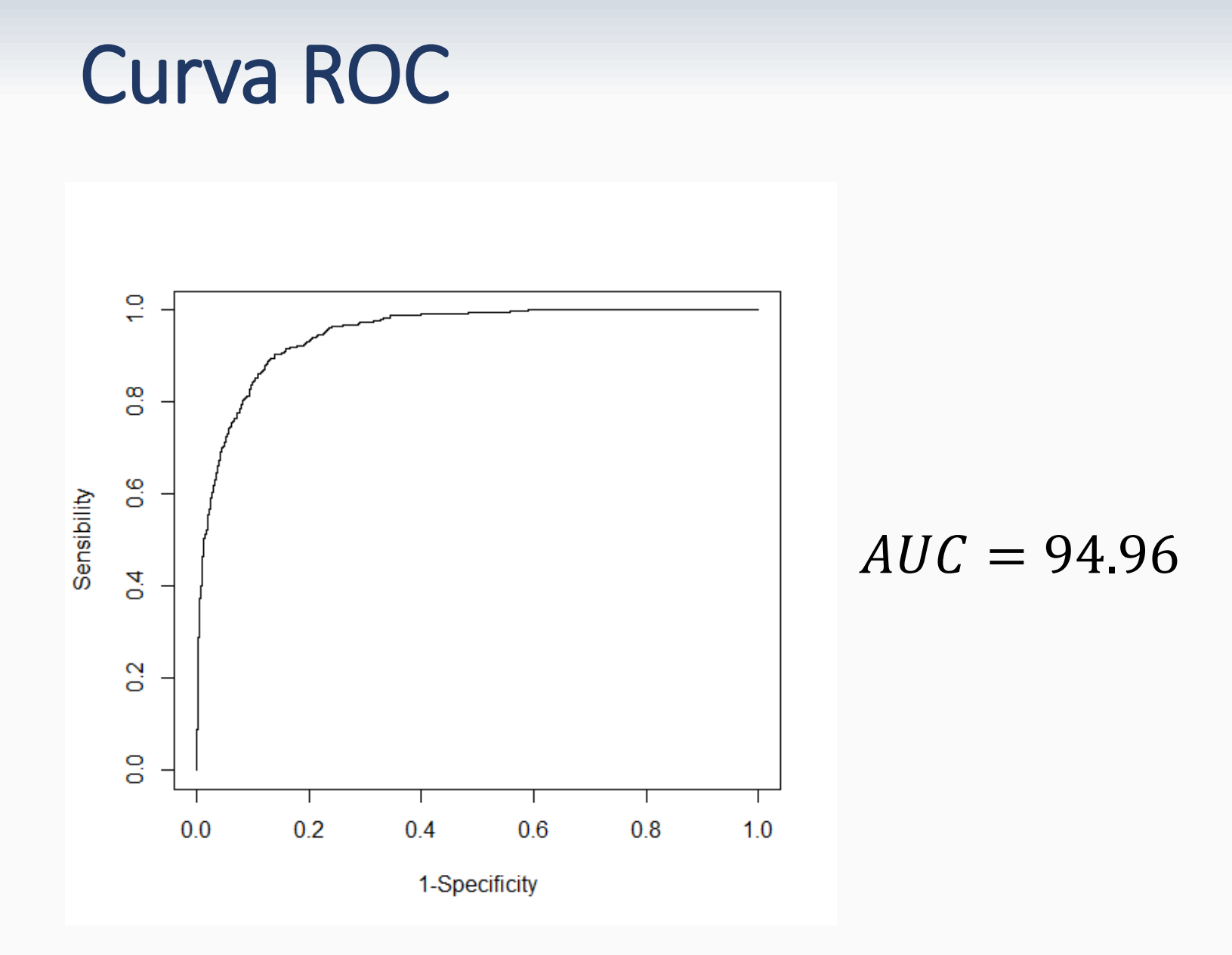

### Estatística de Kolmogorov-Smirnov (KS)

- Baseada no teste não paramétrico de Kolmogorov-Smirnov e testa se duas funções associadas a duas populações são idênticas ou não
- A estatística KS mede o quanto as funções de distribuições empíricas dos escores dos grupos positivos ( $Y = 1$ ) e negativos ( $Y = 0$ )

$$
KS = \max |F_P(e) - F_N(e)|
$$

• Em que  $F_p(e)$  e  $F_p(e)$  são as proporções de positivos e negativos com escore menor ou igual a

### Estatística de Kolmogorov-Smirnov (KS)

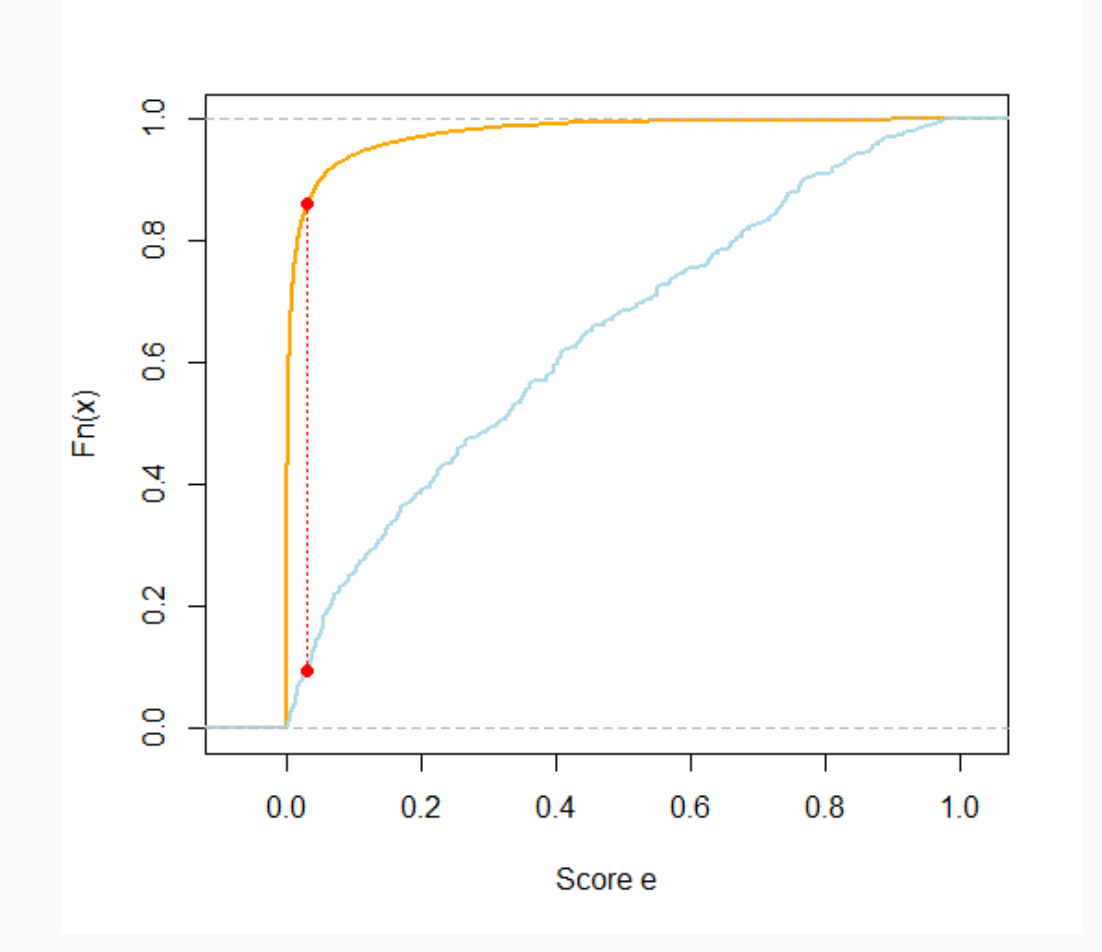

 $KS = 0.7651$ 

# Como selecionar variáveis?

- Forward
	- Começa do modelo nulo e adiciona variável a cada passo
- Backward
	- Começa do modelo completo e remove variável a cada passo
- Stepwise
	- Combinação dos dois anteriores e cada passo testa se variáveis devem ser incluídas ou removidas
- Subset
	- Testa todas as combinações possíveis das variáveis

# Validação do modelo

- Dividimos a amostra aleatoriamente em duas partes
	- Treinamento
	- Teste
- O modelo é ajustado com os dados da amostra treinamento e usado para prever as respostas da amostra teste
- Objetivo: evitar superestimação do modelo

### Validação do modelo

• Podemos separar a amostra de várias formas

![](_page_27_Figure_2.jpeg)

### K-fold cross-validation

- Dividimos a amostra em  $K$  partes iguais.
- Separamos uma parte  $k$  e ajustamos o modelo nas outras  $K - 1$  partes conjuntamente.
- Fazemos esse procedimento para todas as partes  $k = 1,2,..., K$  e combinamos os resultados
- $K=5$

![](_page_28_Picture_94.jpeg)

### Métodos alternativos - Lasso

- O Lasso faz os coeficientes tenderem a zero
- Método utilizado para selecionar variáveis
- Utiliza penalização dos parâmetros
- Minimiza a quantidade

$$
\sum_{i=1}^{n} \left( Y_i - \beta_0 - \sum_{j=1}^{p} \beta_j X_{ij} \right)^2 + \lambda \sum_{j=1}^{p} |\beta_j| = \text{RSS} + \lambda \sum_{j=1}^{p} |\beta_j|
$$

### Métodos alternativos - Lasso

![](_page_30_Figure_1.jpeg)

![](_page_30_Picture_86.jpeg)

![](_page_30_Picture_87.jpeg)

# Métodos alternativos - Outros

- Modelo Binário com outras funções de ligação
	- Probit
	- Complementary log-log
- Árvore de Decisão
- Redes Neurais
- Redes Bayesianas
- Support Vector Machine
- Análise Discriminante

# Obrigado!

![](_page_32_Picture_1.jpeg)